## Allgemeinmedizin lief in Oldenburg!

Die Premiere des Oldenburger Tags der Allgemeinmedizin (TDA) am 21. Oktober 2017 fand mit einem Halbmarathon-Staffellauf in der Oldenburger Innenstadt ihren Abschluss. Über 5.000 Teilnehmer, darunter 105 Staffelteams, beteiligten sich am Oldenburg Marathon, einer der größten Laufveranstaltungen im Nordwesten. Für den Lauf der Allgemeinmedizin gingen insgesamt 60 Teilnehmer an den Start und bildeten 15 Staffelteams mit je vier Läufern (29 Frauen und 31 Männer), um gemeinsam die Halbmarathonstrecke (21,1 km) zu meistern. Das Team der Allgemeinmedizin war bunt zusammengesetzt: drei Teams der KVN-Bezirksstellen in Oldenburg, Wilhelmshaven und Aurich, ein Team der Karl-Jaspers-Klinik in Bad Zwischenahn, sechs interdisziplinäre Praxisteams (von der MFA-Auszubildenden über die Ärztin in Weiterbildung bis zur Senior-Hausärztin) aus Oldenburg, Remels, Timmel und Wardenburg, vier gemischte Teams der European Medical School Oldenburg Groningen mit Lehrärzten und Mitarbeitern der Abteilung Allgemeinmedizin, Ärzten in Weiterbildung und Studenten aus Oldenburg, Göttingen und Münster sowie das Team "Next Generation" (zwei Töchter und zwei Söhne von Hausärzten). Die Staffeln Next Generation, EMS 2 und Hausarztpraxis Ofenerdiek erreichten sogar sensationell die Plätze 2, 3 und 6 in der mixed-

## Kampagne "Wir arbeiten für Ihr Leben gern" läuft aus

Nach fünf Jahren ist die bundesweite Kampagne "Wir arbeiten für Ihr Leben gern" von Kassenärztlichen Vereinigungen und KBV Ende 2017 wie geplant ausgelaufen. Ziel der auf insgesamt fünf Jahre angelegten Wertschätzungskampagne war es gewesen, die Attraktivität des Berufs des niedergelassenen Arztes und Psychotherapeuten zu zeigen und dem von Politik und Medien oft gezeichneten Negativbild eine lebendige und realistische Darstellung entgegenzusetzen. Insgesamt entstanden in den fünf Jahren 53 unterschiedliche Plakatmotive mit Botschaften, etwa: "Es gibt tolle Krankenhäuser. Wir sorgen dafür, dass Sie nicht dorthin müssen." Daneben war die Kampagne vor allem auch im Internet mit der Webseite www.ihre-aerzte.de präsent. Die Nachwuchs-Webseite www.lass-dich-nieder.de mit vielfältigen Informationen zur Niederlassung und einer bereits 1.400 Adressen umfassenden Famulaturbörse sowie der entsprechende Facebook-Auftritt bleiben auch über das Kampagnenende hinaus weiter bestehen. Fortgeführt wird auch das Wartezimmermagazin "Zimmer eins", das seit 2015 kurzweilige Unterhaltung für wartende Patienten bietet und gleichzeitig über Arbeit und Anliegen der niedergelassenen Ärzte und Psychotherapeuten informiert. ■ dh

**IO\_PK3 stand\_#007 ++ Nieders. Ärzteblatt 2018/02 ++ 28423 ++ \$[ProductName] ++ 7 ++** 

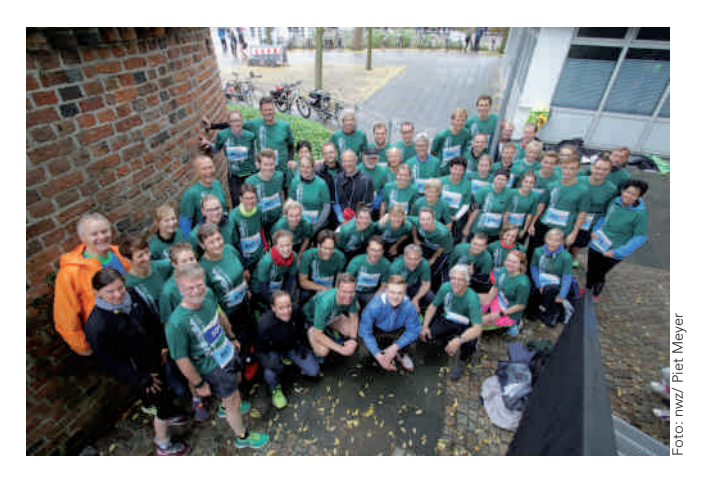

Gesamtwertung des Staffel-Halbmarathons. Alle gemeldeten Teilnehmer kamen ohne Verletzungen und gut gelaunt ins Ziel.

Die Allgemeinmedizin wird auch im Jahr 2018 in Oldenburg weiterlaufen. Der 2. Lauf der Allgemeinmedizin findet am 21. Oktober 2018 statt, wieder als 4 x 5,3 km-Staffellauf im Rahmen des Oldenburg Marathon.

■ ös

## Seminarangebot der KVN – rege Teilnahme

In den letzten Jahren hat die Kassenärztliche Vereinigung Niedersachsen aktiv Ihr Seminarangebot ausgebaut und auf die Bedürfnisse Ihrer Mitglieder und deren Praxispersonal angepasst. Dies führte niedersachsenweit zu steigenden Teilnehmerzahlen. Konnte die KVN im Jahr 2016 insgesamt 4.375 Seminarteilnehmerzahl verzeichnen, so haben im Jahr 2017 sogar 6.521 Teilnehmer/innen das Seminarangebot der KVN für sich genutzt. Auch für 2018 steht wieder ein attraktives und umfassendes Seminarangebot zur Verfügung. Die KVN ist in dieser Hinsicht am Puls der Zeit. Neben Abrechnungsthemen werden auch Inhalte wie Hygiene und Palliativmedizin behandelt, aber auch praxisund teamrelevante Themen finden viel Raum in spezifischen, informativen und interessanten Seminaren.

 $\lambda$  Das ständig aktualisierte Seminarangebot der KVN finden Sie auf der KVN-Homepage unter www.kvn.de/ Seminarangebot.

■ ös